## **Wyoming Department of Education Required Virtual Education Course Syllabus**

## **BIG HORN COUNTY SCHOOL DISTRICT #1**

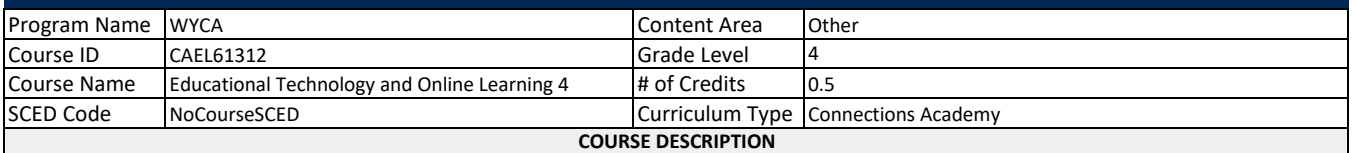

*In this course, students use appropriate technology tools and resources to complete projects, manage information, and solve problems. Students use software to write, organize, analyze, and present information and data. Students learn listening and organizational skills and set attainable learning goals. Students become responsible users of technology as they learn about internet safety, appropriate online behavior, and effective search and website evaluation strategies.*

## **WYOMING CONTENT AND PERFORMANCE STANDARDS**

STANDARD# BENCHMARK

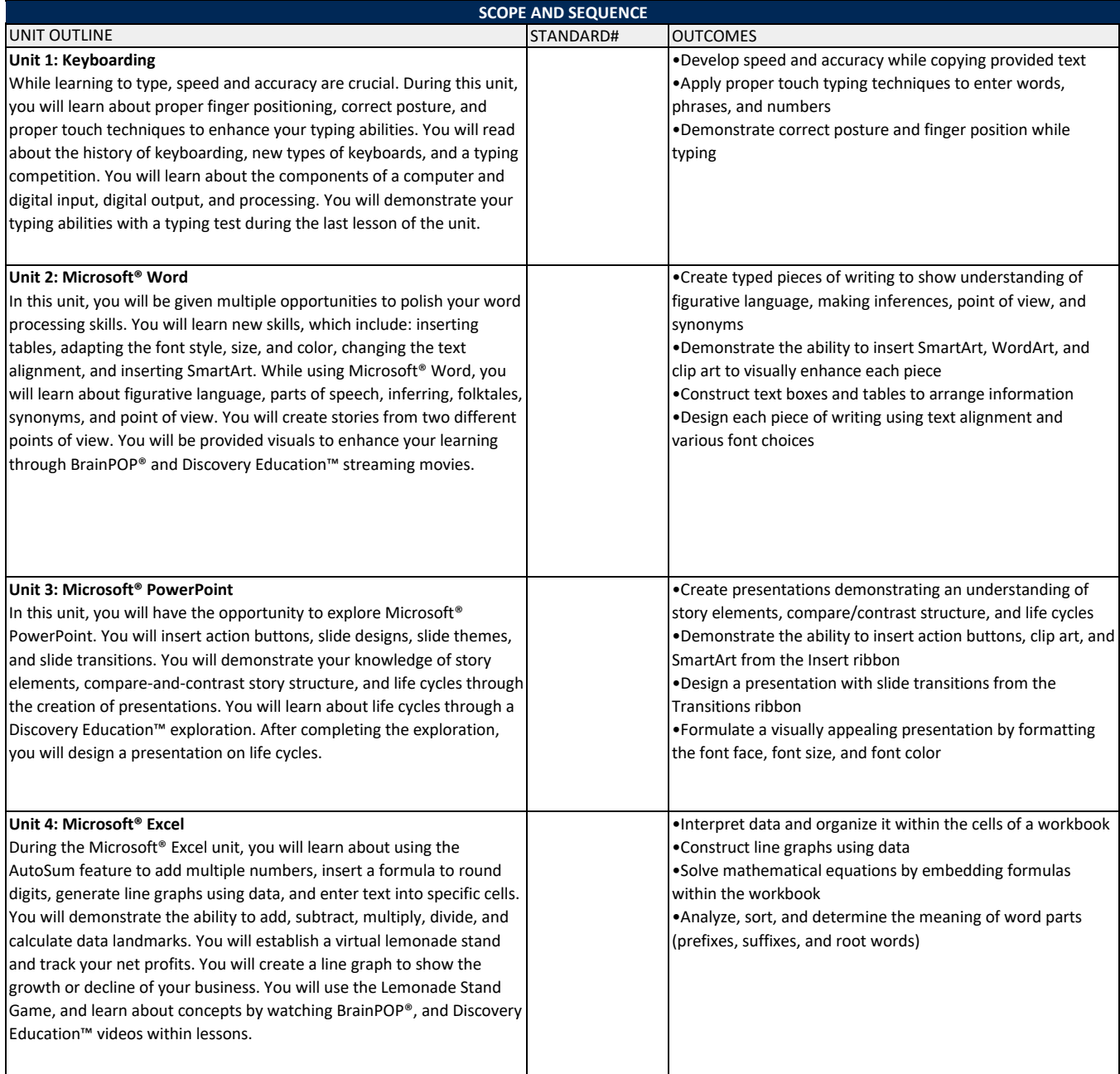

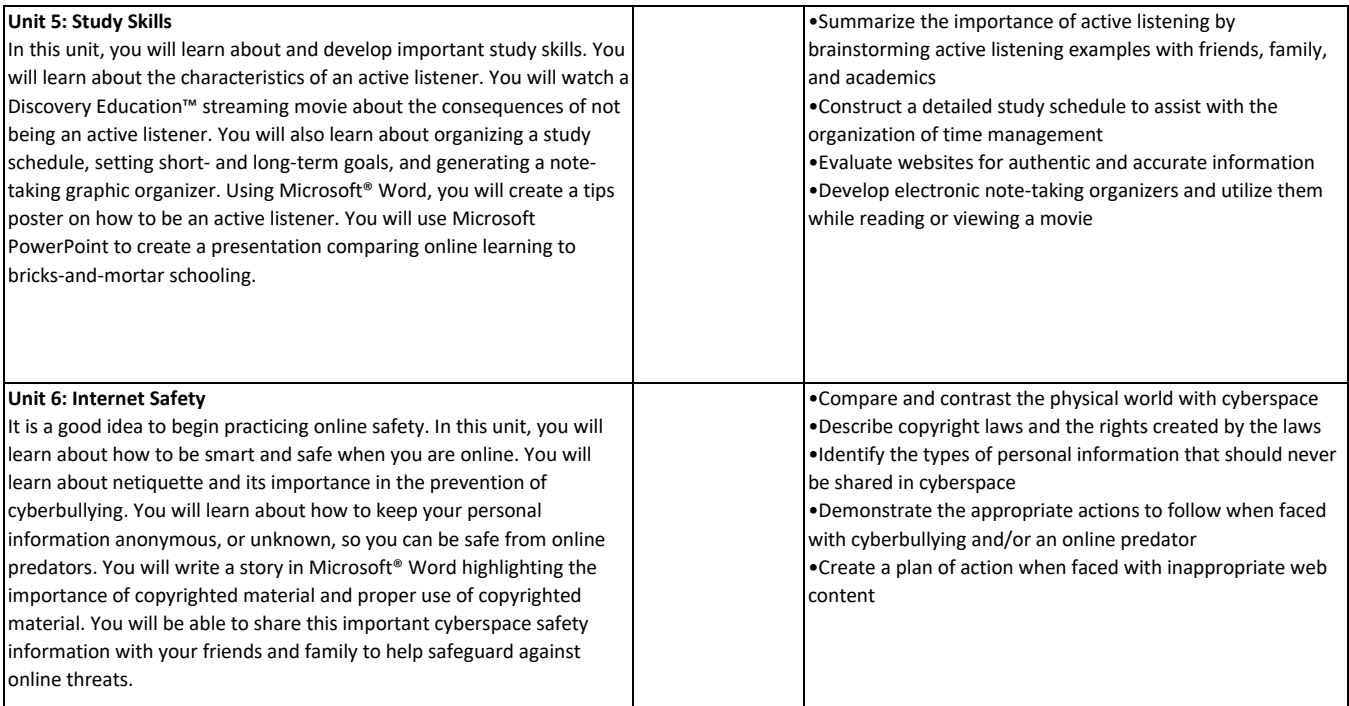